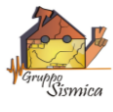

## **SCHEDA TECNICA**

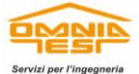

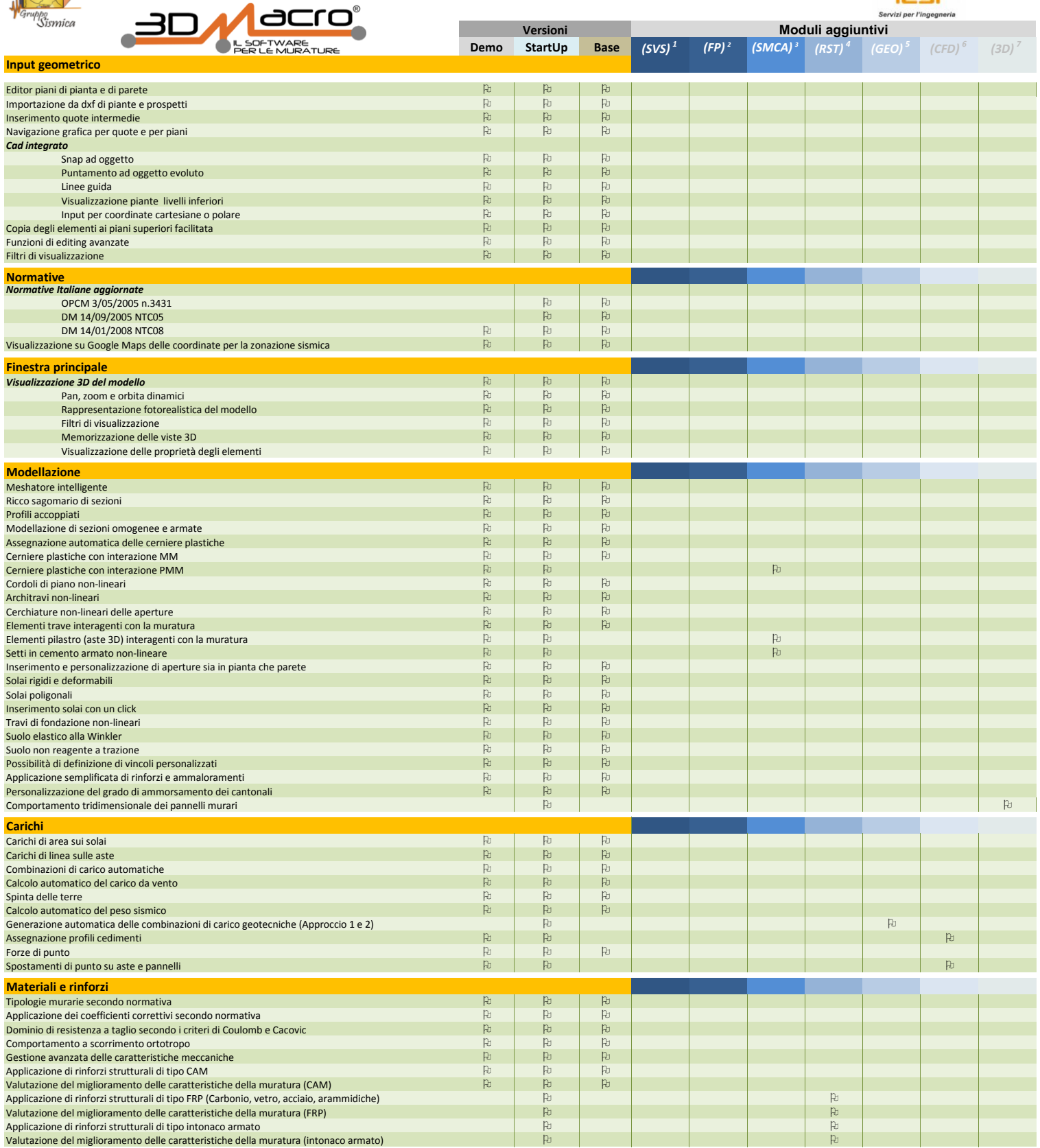

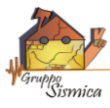

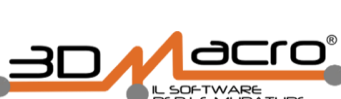

## **SCHEDA TECNICA**

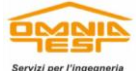

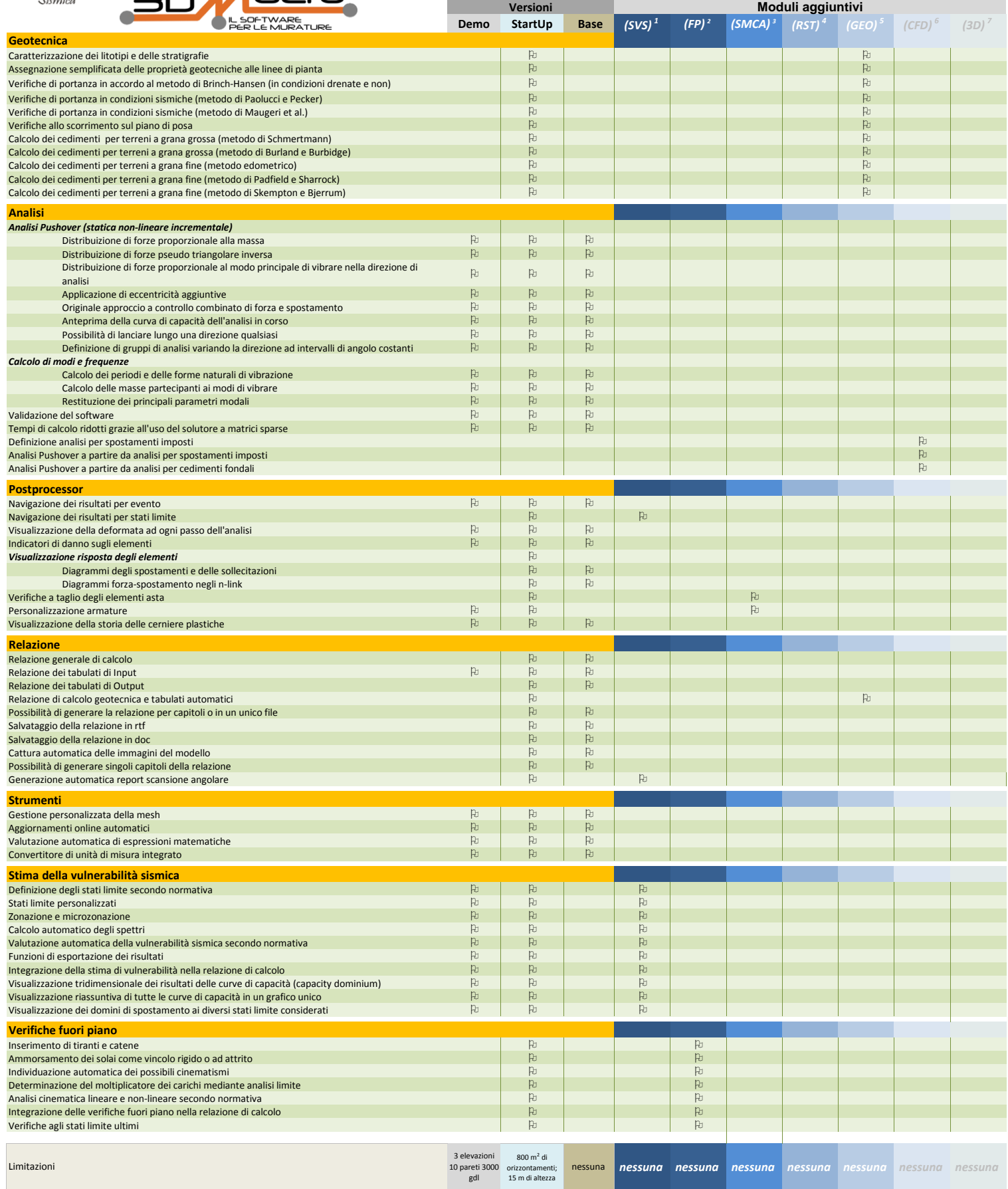

<sup>1</sup>Modulo aggiuntivo per la stima della Vulnerabilità Sismica

<sup>2</sup>Modulo aggiuntivo per la verifica dei cinematismi fuori piano secondo normativa<br><sup>3</sup>Modulo aggiuntivo per la modellazione di edifici a struttura mista muratura-CA

<sup>4</sup>Modulo aggiuntivo per la modellazione di rinforzi strutturali<br><sup>5</sup>Modulo aggiuntivo per la verifica di fondazioni dirette<br><sup>6</sup>Modulo aggiuntivo per la valutazione degli effetti dovuti a cedimenti fondali e differenziali

<sup>7</sup>Modulo aggiuntivo per l'abilitazione del comportamento tridimensionale delle pareti murarie

I moduli aggiuntivi sono cumulabili tra loro e si integrano nel modulo base. I dati nella presente scheda sono puramente indicativi. Gruppo Sismica si riserva il diritto di modificarli o integrarli in qualsiasi momento anche senza preavviso. Contattaci allo **095-504749** o clicca su **www.3dmacro.it** per avere informazioni più dettagliate.